### **Photoshop 2022 (Version 23.0.2)**

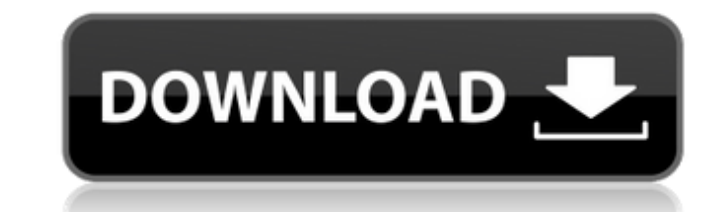

## **Photoshop 2022 (Version 23.0.2) Crack+ [2022]**

#### The following chapter introduces you to the basics of using Photoshop. I begin with the steps you take to get Photoshop up and running and then cover how to set up your computer and import images.

# **Photoshop 2022 (Version 23.0.2) Keygen**

This guide will cover both Photoshop Elements and Lightroom Classic but many of the tips will apply equally to any versions of the programs. Photoshop Elements 17 with a Canon 1D Mark IV. © Chris Chambers Photoshop There's photographers are of the hobbyist variety who are using the program to create basic graphics and simple site designs for their personal websites, blogs, or other social media sites. Elements, on the other hand, is geared t probably won't appeal to those who are completely new to digital photography. On the upside, Elements is a program that's very different in its aims than Photoshop's target user is already familiar with the beginner, non-p relevant to the Elements program. On the positive side, the process is a lot more streamlined for those who are completely new to digital photography and want to learn to manipulate and edit their photos the same way they professional who wants to dabble in Elements as a new hobby, then you'd probably be better served with Photoshop. Getting Started with Photoshop Elements Assuming you're a complete beginner to Photoshop, download the progr Elements to be far less streamlined. For example, when you use Photoshop for the first time, you'll quickly become accustomed to using the Tools menu to adjust your photos. In Elements, however, you'll need to use the Edit

### **Photoshop 2022 (Version 23.0.2) With Registration Code Download**

During the operation of a typical dynamoelectric machine such as an electric machine, magnetic flux flows through the machine as the magnetic flux of the stator passes through gaps in the teeth of the stator. The flux caus the machine, eddy currents are induced in the steel of the machine. These induced eddy currents may be of two types, natural and thermal. Natural eddy currents are caused by the passage of the machine. Thermal eddy current have been tried, including shielding techniques. Shielding techniques involve surrounding an area on which the magnetic flux of the machine is to be induced with a shielding enclosure or casing. The enclosure is typically machine that is defined by the gap between two teeth or in an area of the machine that is defined by the gap in a tooth between two teeth. The flux density in the machine, and the characteristics of the machine. The area o currents are induced in the machine. The size of the flux-defining area is important in determining how effectively an eddy current detection system can measure the currents induced in the flux-defining area and the length level. If the magnitude of the current induced in the flux-defining area is larger than the threshold level, the machine is determined to be operating under abnormal conditions and the machine is disconnected from a power

### **What's New in the Photoshop 2022 (Version 23.0.2)?**

Amanda Todd - 1st Birthday Photo Amanda Todd hasn't been seen in her native Canada since being abducted in July 2010. Her family says they have been told Amanda will be extradited to the United States in December. Amanda w story was told by many. We've started a new fundraiser to help her family, right after her first birthday on Dec. 2nd! Amanda Todd's family and close friends have established the Amanda Todd Foundation.org). This foundatio can read Amanda's story at www.amandatoddfoundation.org. Click here to find out more about how you can help Amanda Todd's family.Q: Giving a set of lines a unique direction based on a given vector. I want to be able to giv Intersections between it and a set of lines (I know the number of intersections of each line with my set of lines is a function of the direction based on the given vector \$\textbf{ Droblem}\$: Arrow's direction: \$\theta\$ Di position:  $\(\cos(\theta), \sin(\theta), \phi)$  We can write the equation of the line:  $\textbf{r}= \textbf{r}_0 + u \textbf{r}_1$   $\textbf{r}_1$   $\textbf{s} = (\cos(\theta_0), \sin(\theta_0), \phi_0)$   $\textbf{s} = \frac{1}{2}$ 

## **System Requirements For Photoshop 2022 (Version 23.0.2):**

Mac: OSX 10.10.5 or later Windows 7 or later 512MB RAM Video: Video Output: H.264/AAC, Dolby TrueHD, DTS-HD and VP6 (requires additional products) DVD-Video Output: Sony UMG, Dolby TrueHD, DTS-HD and VP6 (requires addition

<https://purosautosdallas.com/wp-content/uploads/2022/07/raqtaam.pdf> <https://topnotchjobboard.com/system/files/webform/resume/fordame379.pdf> [https://corona-station.com/wp-content/uploads/2022/07/Photoshop\\_2022\\_Version\\_231.pdf](https://corona-station.com/wp-content/uploads/2022/07/Photoshop_2022_Version_231.pdf) <https://inmobiliaria-soluciones-juridicas.com/wp-content/uploads/2022/06/reywia.pdf> <https://blankbookingagency.com/?p=262609> <https://pnda-rdc.com/adobe-photoshop-cs5/> <https://iamstudent.net/wp-content/uploads/2022/07/denlval.pdf> <https://www.riobrasilword.com/2022/07/01/5543/> [https://www.promorapid.com/upload/files/2022/07/ffA1UFbmxc2j6rF5RzgP\\_01\\_01a8ac660380bb0f12765a39baebeb14\\_file.pdf](https://www.promorapid.com/upload/files/2022/07/ffA1UFbmxc2j6rF5RzgP_01_01a8ac660380bb0f12765a39baebeb14_file.pdf) [https://www.careerfirst.lk/system/files/webform/cv/Photoshop-2021-Version-2242\\_7.pdf](https://www.careerfirst.lk/system/files/webform/cv/Photoshop-2021-Version-2242_7.pdf) <https://www.cameraitacina.com/en/system/files/webform/feedback/photoshop-2022-version-230.pdf> [http://www.ndvadvisers.com/wp-content/uploads/2022/07/Adobe\\_Photoshop\\_2022\\_Version\\_2301.pdf](http://www.ndvadvisers.com/wp-content/uploads/2022/07/Adobe_Photoshop_2022_Version_2301.pdf) [https://artienz.com/upload/files/2022/07/I5U3Ex6i7iXpcokpirqL\\_01\\_de636aea8569590798d0a98821259a4a\\_file.pdf](https://artienz.com/upload/files/2022/07/I5U3Ex6i7iXpcokpirqL_01_de636aea8569590798d0a98821259a4a_file.pdf) [https://www.hamilton.ca/system/files/webform/adobe-photoshop-2022-version-231\\_1.pdf](https://www.hamilton.ca/system/files/webform/adobe-photoshop-2022-version-231_1.pdf) <https://ibipti.com/19901-2/> <http://thanhphocanho.com/?p=63889> <https://ag.ny.gov/system/files/webform/election/2022-06/saxluci914.pdf> [https://wwexllc.com/wp-content/uploads/2022/07/Adobe\\_Photoshop\\_2022\\_Version\\_232.pdf](https://wwexllc.com/wp-content/uploads/2022/07/Adobe_Photoshop_2022_Version_232.pdf) <https://dubaiandmore.com/wp-content/uploads/2022/07/freurso.pdf> [https://kurtiniadis.net/wp-content/uploads/2022/07/Adobe\\_Photoshop\\_2020.pdf](https://kurtiniadis.net/wp-content/uploads/2022/07/Adobe_Photoshop_2020.pdf)